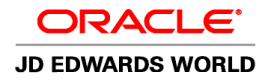

# JD EDWARDS WORLD QUALITY MANAGEMENT

#### KEY BENEFITS

- Build quality management into processes
- Reduce scrap, rework, and returns
- Respond quickly to customer quality expectations
- Capture data that relates to the material quality of products
- Record quality tests in a defined, consistent, and controlled manner
- Monitor production processes
- Monitor quality based on parameters defined by your company
- Generate alerts about deviations that may require corrective action
- Identify inferior components and faulty production methods

## KEY FEATURES

- Sophisticated test design
- Expected numeric or alphanumeric result
- Number of decimals (numeric tests)
- Minimum, maximum, and target values
- Number of samples
- Sample size
- Effective date range
- Generic text entry during test revisions and results entry
- Test copying
	- When processing work orders
	- When attaching parts lists
	- When routing to work orders online
	- Customized to data collection
	- Unlimited number of tests permitted
	- Tests grouped with specifications
	- Tests linked with items and operations

*Improving quality improves the bottom line and increases customer satisfaction. Enable your company to capitalize on quality with integrated functionality to build quality into manufacturing processes and purchased components so that products perform as defined and expected.*

### **The Issue: Building in Quality**

What does a defective product cost your organization? It depends largely on when the problem is discovered. A faulty component can cost a few dollars to replace if your receiving inspection department discovers it, or it could cost thousands of dollars if it is not identified until the unhappy customer uses it. Managing quality effectively not only identifies defective products early in the process but it also alerts organizations to inferior components and faulty production methods to ensure the high product quality that your customers demand.

## **The Solution: Effective Quality Controls**

Manufacturing companies are adopting advanced strategies and processes to help eliminate waste and add customer value. Oracle's JD Edwards World Quality Management supports modern total quality processes by helping manufacturers and distributors respond quickly to quality issues and adapt production to continually reduce quality exceptions. It also connects suppliers, customers, and employees to ensure that everyone is on the same page with regard to quality requirements.

### **Lowering the Cost of Quality Inspections**

JD Edwards World Quality Management allows the reduction of labor costs by minimizing the time spent inspecting material, collecting data, testing, and retesting. The system automatically monitors quality based on user defined parameters and generates alerts for deviations that may call for corrective action. Users are able to customize the system to meet the specific needs of your business. In addition, users can:

- Determine which test(s) to perform at each stage of production;
- Print a certificate of analysis that shows the results of all tests performed for a specific lot;
- Take advantage of flexible reporting options that allow you to print test results by lot number or work order;
- Trace an item's lot and serial number quickly throughout its entire lifecycle;

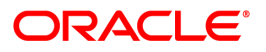

#### KEY FEATURES (continued)

- Test results entry at various stages
	- Purchasing
	- Sales
	- Work order routing operations
	- Work order completions
	- Ad hoc testing and results entry
- Test results available
	- Through reports
	- Through inquiry screens
	- By lot and work order

#### SOLUTION INTEGRATION

- JD Edwards World Human Capital Management
- JD Edwards World Financial Management
- JD Edwards World Distribution Management
- JD Edwards World Manufacturing Management

JD Edwards World Quality Management can manage test results, based on customer requirements, and establish rules for what to inspect, when to inspect, and the tolerance limits for acceptance. Users are able to easily modify inspection criteria by item, customer, and supplier to reflect changes in quality requirements. In addition, users can verify whether the material produced meets your specifications at different points in your workflow, such as the purchasing, sales order entry, and work order cycles.

## **Providing More Options and Better Quality**

With JD Edwards World Quality Management, users have maximum flexibility to select the best way to inspect, test, and report quality issues.

### **Tests**

Users can set up an unlimited number of tests to perform within your business cycle. For each test, you define the minimum, maximum, and target values, along with whether the expected result should be in numeric or alphanumeric format. Users are also able to define the number of samples to take for each test and the sample size. Examples of tests include dimensional tolerances, color, potency, purity, visual inspection, hardness, and resistance.

#### **Specifications**

Specifications groups tests that belong together or should be performed together. For example, users may group mechanical, visual, and electronic specifications.

## **Preference Profiles**

After tests and specifications are defined, create a preference profile that captures which tests to perform and when to perform them for an item, an item group, a customer, or a customer group. This capability enables users to customize and group product tests both for customers and the items that they order. For example, you can use a preference when a valued customer requires a higher tolerance in a specific test than other customers may need.

## **Test Results Entry**

JD Edwards World Quality Management evaluates test results against minimum and maximum values and sets each lot status to pass or fail. Test results can be entered into the manufacturing and distribution system when:

- Entering receipts for items on purchase orders
- Routing receipts for purchase orders and work orders
- Moving items to stock after production is completed
- From work order routing steps
- Entering hours and quantities to the work order
- Work order completions
- Confirming shipments or packages

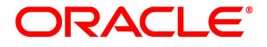

- Confirming bulk or package loads
- Entering sales orders
- **Reviewing lots**

#### **Information Review**

Users can print tests and specifications by item and branch/plant and by lot number and sales order number. The test result information can be used to generate a printed certificate of analysis (COA) for your customers, itemizing all the tests that were performed and the resulting test data for lots purchased. In addition, you can trace lots through product records and review conforming and nonconforming lots.

# **Generic Text Entry**

For maximum flexibility, users can capture additional information with generic text. Use generic text to indicate tools, testing equipment, and sampling methods for the following test-related information:

• Item

- Preference profiles
- Specifications entry
- Test results
- Work order parts list

Work order routing

• Test entry

instruction

## **Import/Export**

JD Edwards World Quality Management provides flexibility for users and with other applications. Import/export is available for key functions; i.e. quality test results.

#### **Adding Value Through Integration**

Maintaining quality spans every step in the production process, from procurement through delivery to the customer. That's why JD Edwards World Quality Management allows you to build a comprehensive, efficient quality system by integrating with other key JD Edwards World modules.

Improving quality improves your bottom line and increases customer satisfaction. JD Edwards World Quality Management enables you to capitalize on quality with integrated functionality that allows you to reduce scrap and rework costs, identify defective products or components early in the process, and effectively track quality and testing results. By enabling rapid response to customer expectations around quality, continual adaptation to changes in quality of supply, and real-time connection of the entire supply, JD Edwards World delivers the right solution for lean manufacturers.

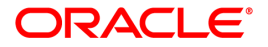

# Contact Us

4

For more information about JD Edwards World, visit oracle.com or call +1.800.ORACLE1 to speak to an Oracle representative.

Oracle is committed to developing practices and products that help protect the environment

Copyright © 2012, Oracle and/or its affiliates. All rights reserved. This document is provided for information purposes only and the contents hereof are subject to change without notice. This document is not warranted to be error-free, nor subject to any other warranties or conditions, whether expressed orally or implied in law, including implied warranties and conditions of merchantability or fitness for a particular purpose. We specifically disclaim any liability with respect to this document and no contractual obligations are formed either directly or indirectly by this document. This document may not be reproduced or transmitted in any form or by any means, electronic or mechanical, for any purpose, without our prior written permission.

Oracle and Java are registered trademarks of Oracle and/or its affiliates. Other names may be trademarks of their respective owners.

**Hardware and Software, Engineered to Work Together** 

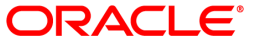